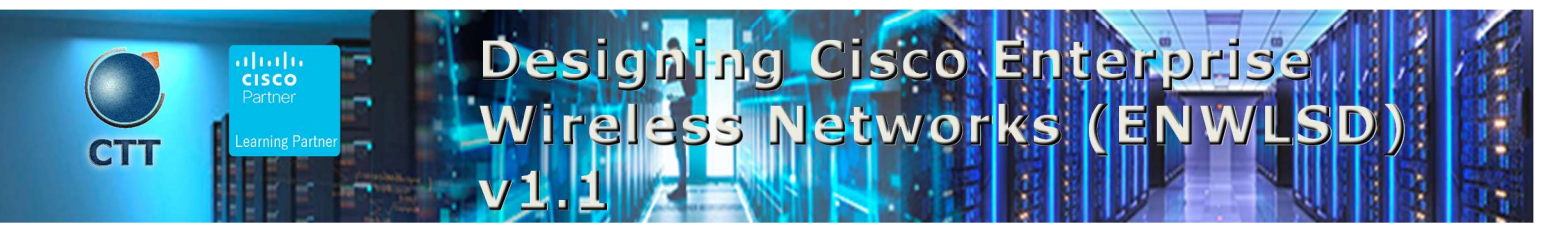

#### **Objetivos**

After taking this course, you should be able to:

- Describe and implement a Cisco-recommended structured design methodology
- Describe and implement industry standards, amendments, certifications, and Requests for Comments (RFCs)

\_\_\_\_\_\_\_\_\_\_\_\_\_\_\_\_\_\_\_\_\_\_\_\_\_\_\_\_\_\_\_\_\_\_\_\_\_\_\_\_\_\_\_\_\_\_\_\_\_\_\_\_\_\_\_\_\_\_\_\_\_\_\_\_\_\_\_\_\_\_\_\_\_\_\_\_\_\_\_\_\_\_\_\_\_\_\_\_\_\_\_\_\_\_\_\_\_\_\_

- Describe and implement Cisco enhanced wireless features
- Describe and implement the wireless design process
- Describe and implement specific vertical designs
- Describe and implement site survey processes
- Describe and implement network validation processes

## Pre-requisitos

Before taking this course, you should have:

- General knowledge of networks
- General knowledge of wireless networks
- Routing and switching knowledge

Either of the following combinations of Cisco courses can help you meet these prerequisites:

- Implementing Cisco Wireless Network Fundamentals (WIFUND) and Interconnecting Cisco Networking Devices, Part 1 (ICND1)
- Coming soon: Implementing and Operating Cisco Enterprise Network Core Technologies (ENCOR) and Understanding Cisco Wireless Foundations (WLFNDU)

\_\_\_\_\_\_\_\_\_\_\_\_\_\_\_\_\_\_\_\_\_\_\_\_\_\_\_\_\_\_\_\_\_\_\_\_\_\_\_\_\_\_\_\_\_\_\_\_\_\_\_\_\_\_\_\_\_\_\_\_\_\_\_\_\_\_\_\_\_\_\_\_\_\_\_\_\_\_\_\_\_\_\_\_\_\_\_\_\_\_\_\_\_\_\_\_\_\_\_

## Contenido

- Describing and Implementing a Structured Wireless Design Methodology
	- o Importance of Planning Wireless Design with a Structured Methodology
	- o Cisco Structured Design Model

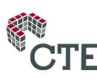

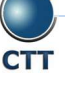

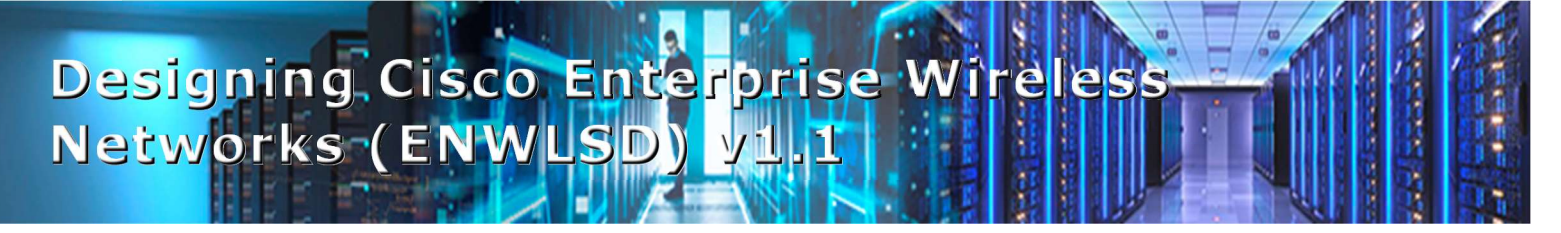

- o Cisco Design Guides and Cisco Validated Designs for Wireless Networks
- o Role of the Project Manager When Designing Wireless Networks
- Describing and Implementing Industry Protocols and Standards
	- o Wireless Standards Bodies
	- o Institute of Electrical and Electronics Engineers (IEEE) 802.11 Standard and Amendments
	- o Wi-Fi Alliance (WFA) Certifications
	- o Relevant Internet Engineering Task Force (IETF) Wireless RFCs
	- o Practice Activity
- Describing and Implementing Cisco Enhanced Wireless Features
	- o Hardware and Software Choices for a Wireless Network Design
	- o Cisco Infrastructure Settings for Wireless Network Design
	- o Cisco Enhanced Wireless Features
- Examining Cisco Mobility and Roaming
	- o Mobility and Intercontroller Mobility in a Wireless Network
	- o Optimize Client Roaming in a Wireless Network
	- o Cisco Workgroup Bridge (WGB) and WGB Roaming in a Wireless Network
- Describing and Implementing the Wireless Design Process
	- Overview of Wireless Design Process
	- o Meet with the Customer to Discuss the Wireless Network Design
	- o Customer Information Gathering for a Wireless Network Design
	- o Design the Wireless Network
	- o Deployment of the Wireless Network
	- o Validation and Final Adjustments of the Wireless Network
	- o Wireless Network Design Project Documents and Deliverables
- Describing and Implementing Specific Vertical Designs
	- o Designs for Wireless Applications
	- o Wireless Network Design Within the Campus
	- o Extend Wireless Networks to the Branch Sites
- Examining Special Considerations in Advanced Wireless Designs
	- o High-Density Designs in Wireless Networks
	- o Introducing Location and Cisco Connected Mobile Experiences (CMX) Concepts
	- o Design for Location
	- o FastLocate and HyperLocation
	- o Bridges and Mesh in a Wireless Network Design

# Designing Cisco Enterprise Wireless - 1 Networks (ENWLSD) v1.1 1 1

- o Redundancy and High Availability in a Wireless Network
- Describing and Implementing the Site Survey Processes
	- o Site Survey Types
	- o Special Arrangements Needed for Site Surveys
	- o Safety Aspects to be Considered During Site Surveys
	- o Site Survey Tools in Cisco Prime Infrastructure
	- o Third-Party Site Survey Software and Hardware Tools
- Describing and Implementing Wireless Network Validation Processes
	- o Post-installation Wireless Network Validation
	- o Making Post-installation Changes to a Wireless Network
	- o Wireless Network Handoff to the Customer
	- o Installation Report

## Laboratorio

- Review Cisco Enhanced Wireless Features
- Design a Wireless Network
- Design a Wireless Network for a Specific Vertical
- Design a Wireless Network that Extends Beyond the Campus (ILT output)
- Use Cisco Prime Infrastructure as a Design Tool
- Create a Predictive Site Survey with Ekahau Pro
- Review a Live Site Survey Using Access Point on a Stick (APoS)
- Simulate a Post-installation Network Validation Survey

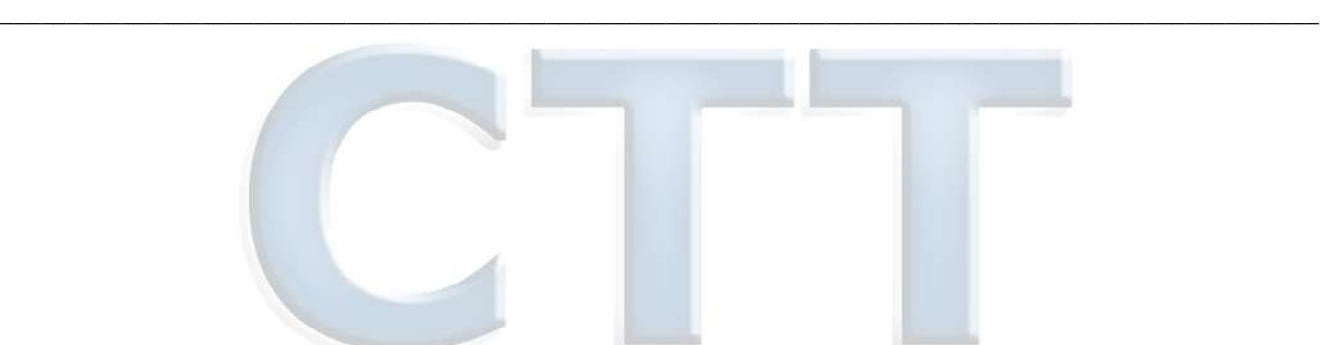

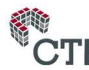